## **JMind**

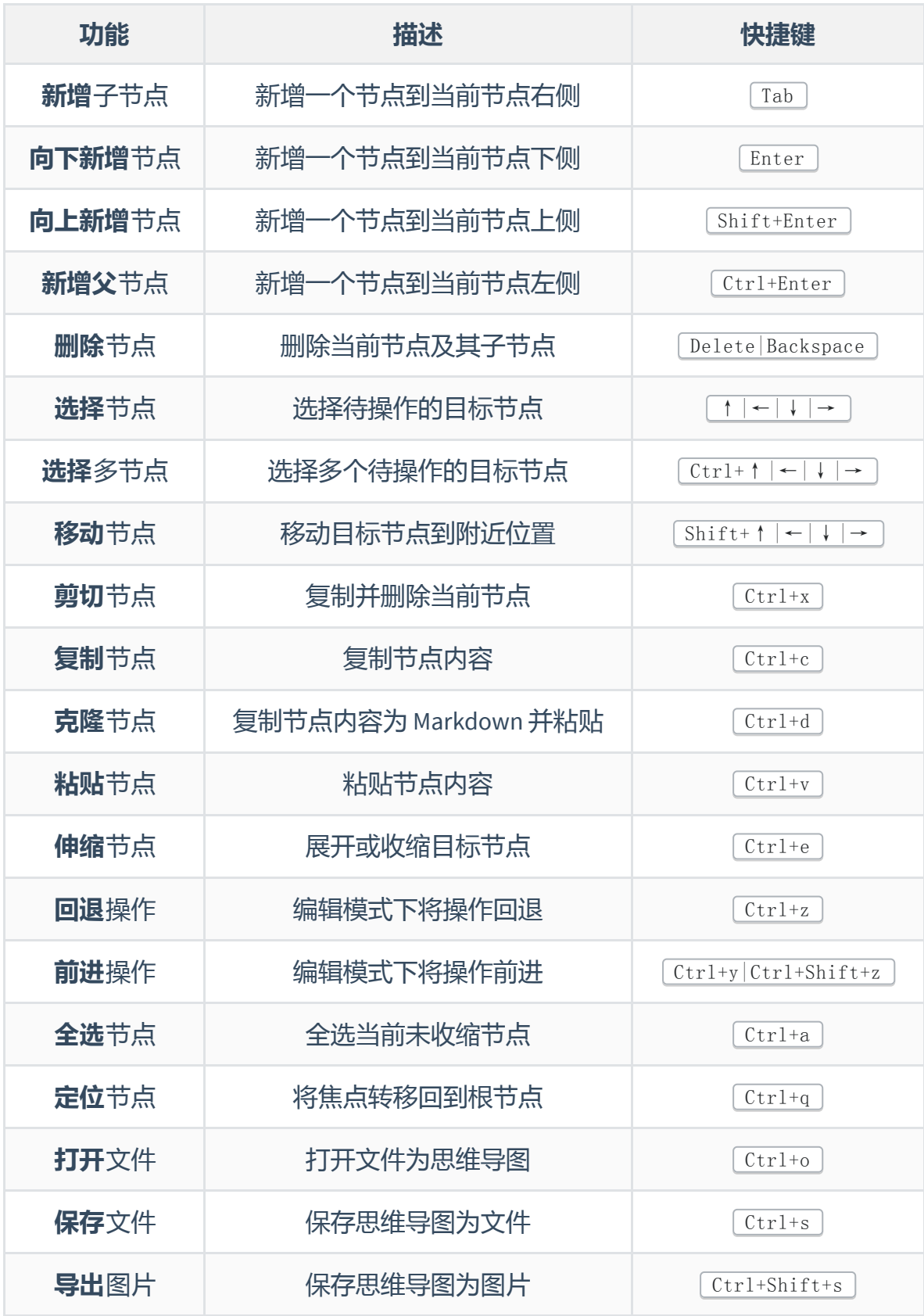

TIPS: Ctrl+Delete 可以仅删除单节点而保留子节点

TIPS: 多节点操作当前只支持 [Ctrl+Enter]